The book was found

## **Keyboarding Course Lessons 1-25**

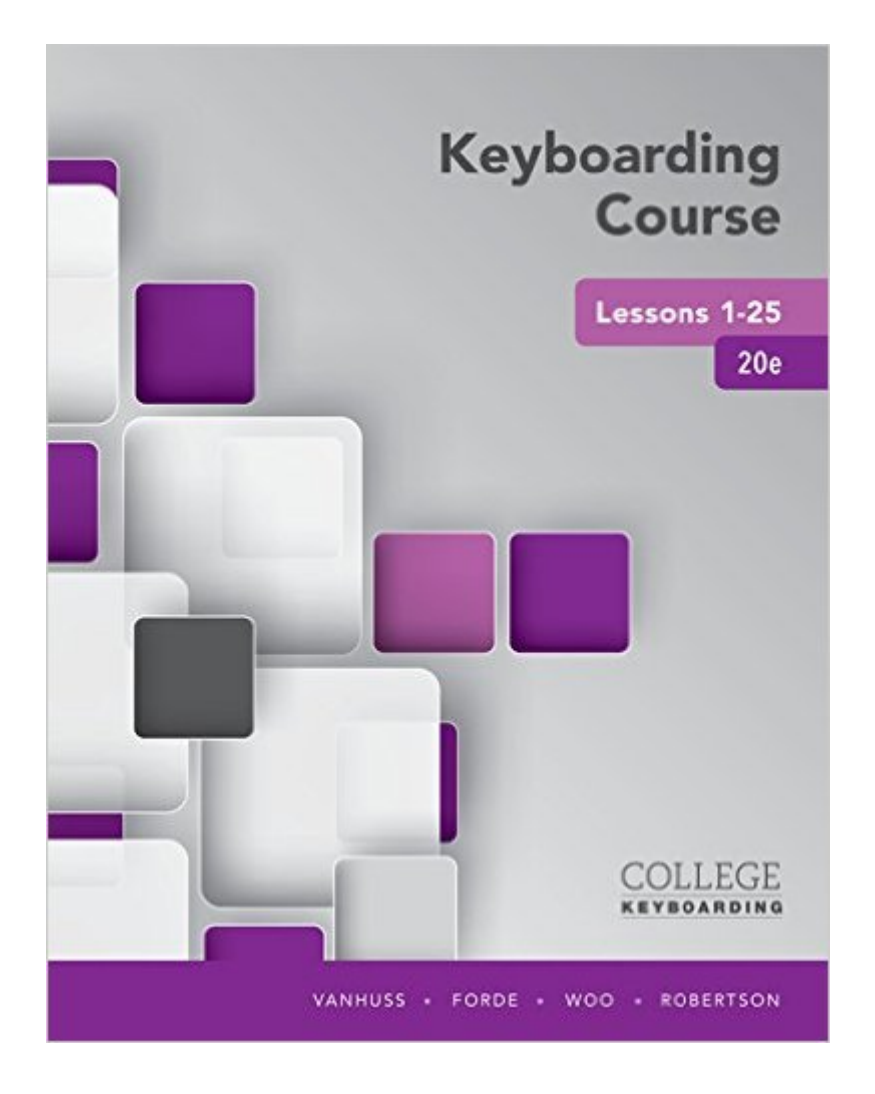

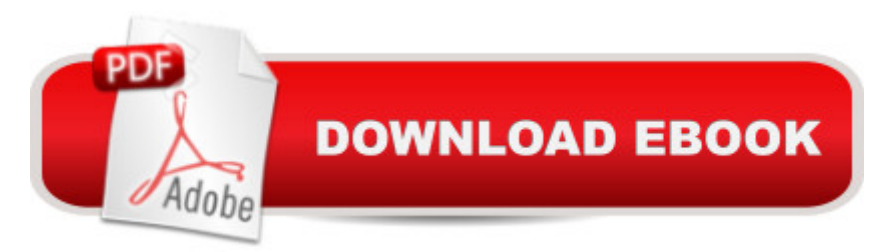

Get ready for academic and workplace success! This efficient, effective learning package integrates keyboarding and communication skills within a single text. Numerous keyboarding drills and engaging Skill Builder exercises help you learn keystrokes and quickly build speed and accuracy. Combined with Skills Assessment Manager (SAM), the text makes learning even easier and more effective, allowing you to work independently from anywhere.

## **Book Information**

Paperback: 144 pages Publisher: Course Technology; 20 edition (May 3, 2016) Language: English ISBN-10: 133710325X ISBN-13: 978-1337103251 Product Dimensions: 8.3 x 0.5 x 11.2 inches Shipping Weight: 7.4 ounces (View shipping rates and policies) Average Customer Review: Be the first to review this item Best Sellers Rank: #832,077 in Books (See Top 100 in Books) #239 in Books > Computers & Technology > Software > Word Processing #11208 in $\hat{A}$  Books > Textbooks > Computer Science #11309 in Books > Education & Teaching > Higher & Continuing Education

## Download to continue reading...

Keyboarding and Word Processing Essentials Lessons 1-55: Microsoft Word 2016, Spiral bound [Version \(College Keyboardin](http://ebooksupdate.com/en-us/read-book/L4Dn4/keyboarding-course-lessons-1-25.pdf?r=ATNkOmOopswWtgVTUWeJgZHFjD3qNk9OYGVo6uXHJc0%3D)g) Keyboarding Course Lessons 1-25 Comprehensive Chess Course: Learn Chess in 12 Lessons (Fifth Enlarged Edition) (Vol. 1) (Comprehensive Chess Course Series) Digitools: Technology Application Tools, Copyright Update (Keyboarding Digitools) Improving Speed and Accuracy in Keyboarding with Software Registration Card Gregg College keyboarding & Document Processing,11th edition (Lesson 1- 120) Improving Speed and Accuracy in Keyboarding Python: PYTHON CRASH COURSE - Beginner's Course To Learn The Basics Of Python Programming In 24 Hours!: (Python, Python Programming, Python for Dummies, Python for Beginners, python crash course) The Zuni Cafe Cookbook: A Compendium of Recipes and Cooking Lessons from San Francisco's Beloved Restaurant: A Compendium of Recipes and Cooking Lessons from San Francisco's Beloved Restaurant DIY Projects Box Set: 25 Simple Ways to Cut Your Spending. Tips and Techniques to Create Indoor Garden Plus Drawing and Zendoodle Basic Lessons (frugal living, Indoor Gardening, drawing lessons) Leveled Poems for Small-Group Reading Library Lessons: A Collection of the Finest Library Lessons from Librarysparks Magazine / Grades K-5 Creative Bible Lessons from the Life of Christ: 12 Ready-to-Use Bible Lessons for Your Youth Group The Ultimate Prezi Course: Master Prezi in 10 Easy Lessons HISTORY: THE WOMEN WHO CHANGED THE COURSE OF HISTORY - 2nd EDITION: Eve, Cleopatra, Isabel the Catholic, Marie Curie, Winnie Mandela, Benazir Bhutto. Lessons ... Africa Italy Catholic Judaism Protestant)) HISTORY: THE MEN WHO CHANGED THE COURSE OF HISTORY - 2nd EDITION: Jesus, Napoleon, Moses, Cesar, St. Paul, Alexander the Great, Gandhi & Muhammad. Lessons ... Greece Italy Catholic Judaism Protestant) 365 Miracles: Daily Journal of A Course In Miracles Workbook Lessons SQL: Learn SQL In A DAY! - The Ultimate Crash Course to Learning the Basics of SQL In No Time (SQL, SQL Course, SQL Development, SQL Books, SQL for Beginners) C: Learn C In A DAY! - The Ultimate Crash Course to Learning the Basics of C In No Time (C, C Course, C Development, C Books, C for Beginners) Crochet: Crash Course - The Ultimate Beginner's Course to Learning How to Crochet In Under 12 Hours - Including Quick Projects & Detailed Images

## **Dmca**